# **Parker Documentation**

*Release 0.0.1*

**Chris Gilmer**

June 24, 2016

### Getting started with Parker

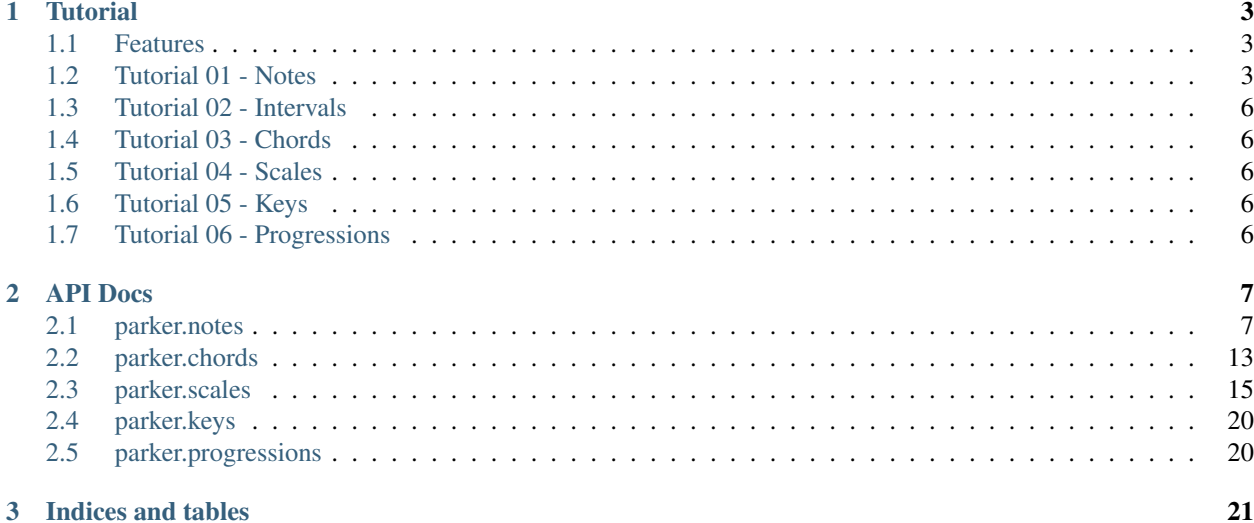

<span id="page-4-0"></span>*Parker* is a music theory library for python. It's primary use is for music theory education and tooling. It is not a music composition tool, though it can be used for that purpose.

### **Tutorial**

### <span id="page-6-1"></span><span id="page-6-0"></span>**1.1 Features**

- Work with notes, chords, scales, and keys.
- Generate all chords given a root note or generate chords from shorthand notation.
- Generate scales using a root note using natural class names (Diatonic, Major, Minor, Dorian, Mixolydian, MajorPentatonic, etc)

[Back to Index](#page-4-0)

### <span id="page-6-2"></span>**1.2 Tutorial 01 - Notes**

The basic building block of any music is the note. A note is defined by its name, octave, and accidentals following Scientific Pitch Notation. Let's play with notes:

**>>> from parker.notes import** Note

#### **1.2.1 Note objects**

A note can be easily constructed from a valid note name. Let's try a few:

```
>>> n = Note('C')
>>> print(n)
C<sub>4</sub>>>> repr(n)
"Note('C4')"
```
You'll notice immediately that the note that was returned says *C4* instead of *C*. This is because the default octave will be the middle or fourth (4) octave of the scale. It also has no accidentals (sharps or flats).

There are a lot of valid notes that you can construct:

```
\Rightarrow note_list = ['C', 'C4', 'C#4', 'Cbb4']>>> print([Note(note) for note in note_list])
[Note('C4'), Note('C4'), Note('C#4'), Note('Cbb4')]
```
Suprisingly you can use some very interesting notes:

```
>>> Note('C######bb')
Note('C####4')
>>> Note('C#b#bb##b##bb')
Note('C4')
```
You can use a convenience method to check if the format of the note is valid before constructing a note:

```
>>> from parker.notes import note_is_valid
>>> note_is_valid('C')
True
>>> note_is_valid('c')
False
```
#### **1.2.2 Note Properties**

As mentioned previously every Note object is constructed from a name, octave, and accidentals. You can get to these properties directly if desired:

```
>>> n = Note('C#4')
>>> n.base_name
>>> 'C'
>>> n.octave
>>> 4
>>> n.accidentals
>>> 1
```
The accidentals are captured as integer steps, or semitones, above the base note. The accidentals are changed internally into regognizable strings using a private method:

```
\Rightarrow n = Note('C#4')
>>> str(n.accidentals)
'#'
```
#### **1.2.3 Notes as Numbers**

Notes can also be represented as numbers:

```
>>> float(Note('C4'))
60.0
```
Or constructed from numbers:

```
>>> Note(60.0)
Note('C4')
```
#### **1.2.4 Constructing Notes**

You can construct notes using strings, integers, and other Note objects. As demonstrated all of these are valid:

```
>>> Note('C')
Note('C4')
>>> Note(60)
Note('C4')
```
**>>>** Note(Note('C')) Note('C4')

#### **1.2.5 Augment and Diminish Notes**

Should you want to augment or diminish a note you can use easy convenience methods:

```
>>> n = Note('C4')
>>> n.augment()
Note('C#4')
>>> n.diminish()
Note('Cb4')
>>> n
Note('C4')
```
The methods to augment and diminish return new note objects instead of modifying the note in place. To modify in place you must use a different method:

```
>>> n = Note('C4')
>>> n.set_augment()
Note('C#4')
>>> n
Note('C#4')
>>> n.set_diminish()
Note('C4')
>>> n
Note('C4')
```
#### **1.2.6 Other Reprentations**

There are different use cases for representing a note. In some cases the note is needed without the octave in the string. This is called Generalization:

```
>>> n = Note('C####4')
>>> n.generalize()
'C####'
```
In other cases what is needed is the note in its most succinct form. This is called Normalization:

```
>>> n = Note('C####4')
>>> n.normalize()
'E'
```
#### **1.2.7 Note Frequencies**

Every note has a frequency. To access the frequency of a note simply ask:

```
>>> n = Note('C4')
>>> n.get_frequency()
261.6255653005985
```
This is a bit cumbersome so it can be managed by setting the desired digits:

```
>>> n = Note('C4')
>>> n.get_frequency(ndigits=3)
261.626
```
You can get a note object from a frequency by using a convenience method:

```
>>> from parker.notes import note_from_frequency
>>> note_from_frequency(261.626)
Note('C4')
```
This method will only get the closest note but will not tell how far out of tune the note is given the frequency.

### <span id="page-9-0"></span>**1.3 Tutorial 02 - Intervals**

Intervals can be described as the difference between two notes. You may ask for the minor third above a note or the octave below a note. Fortunately the Note object comes with a number of built-in methods for getting the interval you want using transposition features. Let's get started:

**>>> from parker.notes import** Note

### <span id="page-9-1"></span>**1.4 Tutorial 03 - Chords**

**>>> from parker.chords import** \*

### <span id="page-9-2"></span>**1.5 Tutorial 04 - Scales**

**>>> from parker.scales import** \*

### <span id="page-9-3"></span>**1.6 Tutorial 05 - Keys**

**>>> from parker.keys import** \*

### <span id="page-9-4"></span>**1.7 Tutorial 06 - Progressions**

**>>> from parker.progressions import** \*

### **API Docs**

### <span id="page-10-2"></span><span id="page-10-1"></span><span id="page-10-0"></span>**2.1 parker.notes**

notes.**is\_valid\_note**(*note*)

Determine if a note is valid from a given string representation.

#### notes.**note\_from\_frequency**(*freq*)

Return the closest note given a frequency value in Hz

This uses the forumula  $f = f0 * (a ** n)$ 

f0 - the reference frequency, which is A4 at 440 Hz a - the twelth root of 2, or  $2 \cdot \cdot \cdot (1/12)$  n - the number of half steps between notes

Here we want the value of n, or the integer value of half steps distance from the reference note.

 $n = log(f / f0) / log(a)$ 

This does not take into account out of tune notes. In the future it might make sense to return the cents above or below the note.

class parker.notes.**Accidental**(*acc=''*)

**alter**

**name**

```
set_augment()
```

```
set_diminish()
```
**set\_from\_num**(*alter*)

```
set_from_str(acc)
```
class parker.notes.**Note**(*note=None*, *use\_sharps=True*) Representation of a single note.

**accidentals**

```
all_transpositions()
    Create all available named transpositions
```
**augment**()

```
augmented_eleventh_down()
```

```
augmented_eleventh_up()
```

```
augmented_ninth_down()
augmented_ninth_up()
base_name
clone()
compound_augmented_fourth_down()
compound_augmented_fourth_up()
compound_augmented_second_down()
compound_augmented_second_up()
compound_major_second_down()
compound_major_second_up()
compound_major_sixth_down()
compound_major_sixth_up()
compound_major_third_down()
compound_major_third_up()
compound_minor_second_down()
compound_minor_second_up()
compound_minor_sixth_down()
compound_minor_sixth_up()
compound_minor_third_down()
compound_minor_third_up()
```
**compound\_perfect\_fourth\_down**()

```
compound_perfect_fourth_up()
```

```
diminish()
```
**generalize**()

Return the note without the octave component.

Example:  $C4$  ->  $C$  Cbb4 -> Cbb C###4 -> C###

**get\_frequency**(*ndigits=None*)

Return the frequency of the note.

This uses the forumula  $f = f0 * (a ** n)$ 

f0 - the reference frequency, which is A4 at 440 Hz a - the twelth root of 2, or  $2 \cdot \cdot \cdot (1/12)$  n - the number of half steps between notes

Should rounding be required you can set the number of digits to round to in the method.

#### Reference:

- <http://www.phy.mtu.edu/~suits/NoteFreqCalcs.html>
- [https://en.wikipedia.org/wiki/Scientific\\_pitch\\_notation](https://en.wikipedia.org/wiki/Scientific_pitch_notation)
- [https://en.wikipedia.org/wiki/Music\\_and\\_mathematics](https://en.wikipedia.org/wiki/Music_and_mathematics)

```
major_eleventh_down()
```
<span id="page-12-0"></span>**major\_eleventh\_up**()

```
major_fifth_down()
```
**major\_fifth\_up**()

**major\_fourth\_down**()

```
major_fourth_up()
```
**major\_ninth\_down**()

**major\_ninth\_up**()

```
major_second_down()
```
**major\_second\_up**()

```
major_seventh_down()
```
**major\_seventh\_up**()

**major\_sixth\_down**()

```
major_sixth_up()
```

```
major_tenth_down()
```

```
major_tenth_up()
```

```
major_third_down()
```

```
major_third_up()
```

```
major_thirteenth_down()
```

```
major_thirteenth_up()
```

```
minor_fifth_down()
```

```
minor_fifth_up()
```

```
minor_ninth_down()
```

```
minor_ninth_up()
```

```
minor_second_down()
```

```
minor_second_up()
```

```
minor_seventh_down()
```

```
minor_seventh_up()
```

```
minor_sixth_down()
```

```
minor_sixth_up()
```

```
minor_tenth_down()
```

```
minor_tenth_up()
```

```
minor_third_down()
```

```
minor_third_up()
```

```
minor_thirteenth_down()
```

```
minor_thirteenth_up()
```

```
normalize(use_sharps=None)
```
Return the note normalized and without the octave component. Set use\_sharps to control the output.

Example: C4  $\rightarrow$  C Cbb4  $\rightarrow$  Bb Cbb4  $\rightarrow$  A# (use\_sharps=True) C###4  $\rightarrow$  D# C###4  $\Rightarrow$  Eb (use\_sharps=False)

**octave**

```
octave_down()
```
**octave\_up**()

```
perfect_fifth_down()
```

```
perfect_fifth_up()
```

```
perfect_fourth_down()
```
**perfect\_fourth\_up**()

**set\_augment**()

```
set_diminish()
```
#### **set\_transpose**(*amount*)

Modify the note by a given number of semitones.

In some instances the letters 't' or 'A' may be used to designate a change of 10 pitch classes. Similarly 'e' or 'B' may be used to designate a change of 11 pitch classes.

#### References:

- [https://en.wikipedia.org/wiki/Pitch\\_class](https://en.wikipedia.org/wiki/Pitch_class)
- [https://en.wikipedia.org/wiki/List\\_of\\_chords](https://en.wikipedia.org/wiki/List_of_chords)

**transpose**(*amount*)

```
transpose_list(lst)
```
#### class parker.notes.**NotesParser**

Parse notes of any type into a list of notes. Valid notes are: Note, NoteGroup, int, str, list, tuple, set.

static **parse**(*notes*)

#### class parker.notes.**NoteGroupBase**

Representation of a set of notes to be played at the same time. An example of a NoteGroup would be a chord  $(1, 3, 5)$  played on a piano.

The base class does not let you add notes.

```
all_transpositions()
```
Create all available named transpositions

```
augment()
```

```
augmented_eleventh_down()
augmented_eleventh_up()
augmented_ninth_down()
augmented_ninth_up()
clone()
compound_augmented_fourth_down()
compound_augmented_fourth_up()
```
<span id="page-14-0"></span>**compound\_augmented\_second\_down**() **compound\_augmented\_second\_up**() **compound\_major\_second\_down**() **compound\_major\_second\_up**() **compound\_major\_sixth\_down**() **compound\_major\_sixth\_up**() **compound\_major\_third\_down**() **compound\_major\_third\_up**() **compound\_minor\_second\_down**() **compound\_minor\_second\_up**() **compound\_minor\_sixth\_down**() **compound\_minor\_sixth\_up**() **compound\_minor\_third\_down**() **compound\_minor\_third\_up**() **compound\_perfect\_fourth\_down**() **compound\_perfect\_fourth\_up**() **diminish**() **get\_notes**() **highest\_note**() **lowest\_note**() **major\_eleventh\_down**() **major\_eleventh\_up**() **major\_fifth\_down**() **major\_fifth\_up**() **major\_fourth\_down**() **major\_fourth\_up**() **major\_ninth\_down**() **major\_ninth\_up**() **major\_second\_down**() **major\_second\_up**() **major\_seventh\_down**() **major\_seventh\_up**() **major\_sixth\_down**() **major\_sixth\_up**() **major\_tenth\_down**() **major\_tenth\_up**()

```
major_third_down()
major_third_up()
major_thirteenth_down()
major_thirteenth_up()
minor_fifth_down()
minor_fifth_up()
minor_ninth_down()
minor_ninth_up()
minor_second_down()
minor_second_up()
minor_seventh_down()
minor_seventh_up()
minor_sixth_down()
minor_sixth_up()
minor_tenth_down()
minor_tenth_up()
minor_third_down()
minor_third_up()
minor_thirteenth_down()
minor_thirteenth_up()
notes = []
octave_down()
octave_up()
perfect_fifth_down()
perfect_fifth_up()
perfect_fourth_down()
perfect_fourth_up()
root = None
set_augment()
set_diminish()
set_transpose(amount)
transpose(amount)
transpose_list(lst)
walk(func)
```

```
class parker.notes.NoteGroup(notes=None)
     A mutable set of notes to be played at the same time.
```
<span id="page-16-1"></span>**add**(*notes*)

**append**(*item*)

### <span id="page-16-0"></span>**2.2 parker.chords**

```
class parker.chords.Chord(chord=None, octave=None)
    Source Material: https://en.wikipedia.org/wiki/Chord (music)
    all_transpositions()
        Create all available named transpositions
    augment()
    augmented_eleventh_down()
    augmented_eleventh_up()
    augmented_ninth_down()
    augmented_ninth_up()
    clone()
    compound_augmented_fourth_down()
    compound_augmented_fourth_up()
    compound_augmented_second_down()
    compound_augmented_second_up()
    compound_major_second_down()
    compound_major_second_up()
    compound_major_sixth_down()
    compound_major_sixth_up()
    compound_major_third_down()
    compound_major_third_up()
    compound_minor_second_down()
    compound_minor_second_up()
    compound_minor_sixth_down()
    compound_minor_sixth_up()
    compound_minor_third_down()
    compound_minor_third_up()
    compound_perfect_fourth_down()
    compound_perfect_fourth_up()
    diminish()
    get_notes()
    get_octave_construction()
    get_scale()
```

```
highest_note()
lowest_note()
major_eleventh_down()
major_eleventh_up()
major_fifth_down()
major_fifth_up()
major_fourth_down()
major_fourth_up()
major_ninth_down()
major_ninth_up()
major_second_down()
major_second_up()
major_seventh_down()
major_seventh_up()
major_sixth_down()
major_sixth_up()
major_tenth_down()
major_tenth_up()
major_third_down()
major_third_up()
major_thirteenth_down()
major_thirteenth_up()
minor_fifth_down()
minor_fifth_up()
minor_ninth_down()
minor_ninth_up()
minor_second_down()
minor_second_up()
minor_seventh_down()
minor_seventh_up()
minor_sixth_down()
minor_sixth_up()
minor_tenth_down()
minor_tenth_up()
minor_third_down()
minor_third_up()
```

```
minor_thirteenth_down()
    minor_thirteenth_up()
    notes = []
    octave_down()
    octave_up()
    perfect_fifth_down()
    perfect_fifth_up()
    perfect_fourth_down()
    perfect_fourth_up()
    root = None
    set_augment()
    set_diminish()
    set_transpose(amount)
    transpose(amount)
    transpose_list(lst)
    walk(func)
chords.produce_all_chords(root)
    Produce all chords given a root note.
```
Returns a dictionary of chord names as the key and the chord object as the value.

### <span id="page-18-0"></span>**2.3 parker.scales**

```
class parker.scales.Scale(root, order=None)
     Source: https://en.wikipedia.org/wiki/Scale_(music)
     ASCENDING = 'ascending'
     DESCENDING = 'descending'
     ORDER_CHOICES = ['ascending', 'descending']
     all_transpositions()
         Create all available named transpositions
     augment()
     augmented_eleventh_down()
     augmented_eleventh_up()
     augmented_ninth_down()
     augmented_ninth_up()
    build_scale()
     clone()
     compound_augmented_fourth_down()
```
<span id="page-19-0"></span>**compound\_augmented\_fourth\_up**() **compound\_augmented\_second\_down**() **compound\_augmented\_second\_up**() **compound\_major\_second\_down**() **compound\_major\_second\_up**() **compound\_major\_sixth\_down**() **compound\_major\_sixth\_up**() **compound\_major\_third\_down**() **compound\_major\_third\_up**() **compound\_minor\_second\_down**() **compound\_minor\_second\_up**() **compound\_minor\_sixth\_down**() **compound\_minor\_sixth\_up**() **compound\_minor\_third\_down**() **compound\_minor\_third\_up**() **compound\_perfect\_fourth\_down**() **compound\_perfect\_fourth\_up**() **diminish**() **generic\_notes** = [] **get\_notes**() **get\_octave\_construction**() **get\_tone\_semitone\_construction**() **get\_whole\_half\_construction**() **highest\_note**() **intervals is\_generic\_note\_in\_scale**(*note*) **lowest\_note**() **major\_eleventh\_down**() **major\_eleventh\_up**() **major\_fifth\_down**() **major\_fifth\_up**() **major\_fourth\_down**() **major\_fourth\_up**() **major\_ninth\_down**() **major\_ninth\_up**() **major\_second\_down**()

```
major_second_up()
major_seventh_down()
major_seventh_up()
major_sixth_down()
major_sixth_up()
major_tenth_down()
major_tenth_up()
major_third_down()
major_third_up()
major_thirteenth_down()
major_thirteenth_up()
minor_fifth_down()
minor_fifth_up()
minor_ninth_down()
minor_ninth_up()
minor_second_down()
minor_second_up()
minor_seventh_down()
minor_seventh_up()
minor_sixth_down()
minor_sixth_up()
minor_tenth_down()
minor_tenth_up()
minor_third_down()
minor_third_up()
minor_thirteenth_down()
minor_thirteenth_up()
notes = []
octave_down()
octave_up()
perfect_fifth_down()
perfect_fifth_up()
perfect_fourth_down()
perfect_fourth_up()
root = None
set_augment()
```
<span id="page-21-0"></span>**set\_diminish**() **set\_transpose**(*amount*) **transpose**(*amount*) **transpose\_list**(*lst*) **walk**(*func*) class parker.scales.**Diatonic**(*root*, *order=None*) class parker.scales.**Ionian**(*root*, *order=None*)

#### **intervals**

class parker.scales.**Major**(*root*, *order=None*) class parker.scales.**HarmonicMajor**(*root*, *order=None*)

#### **intervals**

class parker.scales.**Dorian**(*root*, *order=None*)

#### **intervals**

class parker.scales.**Phrygian**(*root*, *order=None*)

#### **intervals**

class parker.scales.**MedievalLydian**(*root*, *order=None*)

#### **intervals**

class parker.scales.**Lydian**(*root*, *order=None*) The Lydian scale can be described as a major scale with the fourth scale degree raised a semitone, e.g., a C-major scale with an F# rather than F-natural.

Source: [https://en.wikipedia.org/wiki/Lydian\\_mode](https://en.wikipedia.org/wiki/Lydian_mode)

#### **intervals**

class parker.scales.**Mixolydian**(*root*, *order=None*)

#### **intervals**

class parker.scales.**Dominant**(*root*, *order=None*) class parker.scales.**Aeolian**(*root*, *order=None*)

#### **intervals**

class parker.scales.**Minor**(*root*, *order=None*) class parker.scales.**HarmonicMinor**(*root*, *order=None*)

#### **intervals**

class parker.scales.**Locrian**(*root*, *order=None*)

#### <span id="page-22-0"></span>**intervals**

class parker.scales.**SuperLocrian**(*root*, *order=None*)

#### **intervals**

class parker.scales.**MajorPentatonic**(*root*, *order=None*) Major Pentatonic drops 4th and 7th from the Diatonic Major and consists of only 5 notes.

#### **intervals**

class parker.scales.**MinorPentatonic**(*root*, *order=None*) Minor Pentatonic drops 2nd and 6th from the Diatonic Minor and consists of only 5 notes.

#### **intervals**

class parker.scales.**MajorBlues**(*root*, *order=None*) Major Blues is the same as the Major Pentatonic but it adds a diminished 4th and consists of 6 notes.

#### **intervals**

class parker.scales.**MinorBlues**(*root*, *order=None*) Minor Blues is the same as the Minor Pentatonic but it adds an augmented 5th and consists of 6 notes.

#### **intervals**

class parker.scales.**Altered**(*root*, *order=None*)

#### **intervals**

class parker.scales.**DiminishedWholeTone**(*root*, *order=None*)

class parker.scales.**Chromatic**(*root*, *order=None*)

#### **intervals**

class parker.scales.**Octatonic**(*root*, *order=None*) class parker.scales.**OctatonicModeOne**(*root*, *order=None*)

#### **intervals**

class parker.scales.**OctatonicModeTwo**(*root*, *order=None*)

#### **intervals**

```
scales.circle_of_fifths()
scales.circle_of_fourths()
scales._scale_creator(scale_cls, root='C4')
scales.dorian_scales(root='C4')
scales.mixolydian_scales(root='C4')
scales.major_scales(root='C4')
scales.minor_scales(root='C4')
scales.major_pentatonic_scales(root='C4')
scales.minor_pentatonic_scales(root='C4')
```
<span id="page-23-2"></span>scales.**major\_blues\_scales**(*root='C4'*) scales.**minor\_blues\_scales**(*root='C4'*)

### <span id="page-23-0"></span>**2.4 parker.keys**

```
class parker.keys.Key(key='C')
     Reference: https://en.wikipedia.org/wiki/Key_(music)
     MAJOR = 'major'
    MINOR = 'minor'
     get_accidental_notes()
     get_scale()
     is_major()
     is_minor()
```
### <span id="page-23-1"></span>**2.5 parker.progressions**

```
class parker.progressions.Progression(root, scale_cls=<class 'parker.scales.Major'>)
     Reference: https://en.wikipedia.org/wiki/Roman_numeral_analysis
```

```
all_progressions()
```

```
from_list(prog_list, as_map=False)
```
Take a list of progressions and return the list of chords.

Setting *as\_map* to True will return the progressions as a dictionary where the keys are the progressions passed in and the values are the chords.

```
from_string(progression)
```
Take a string representation of a progression and return the chord that it represents.

**standard\_sevenths**()

**standard\_triads**()

**CHAPTER 3**

**Indices and tables**

- <span id="page-24-0"></span>• genindex
- modindex
- search

#### Index

### Symbols

\_scale\_creator() (parker.scales method), [19](#page-22-0)

### A

Accidental (class in parker.notes), [7](#page-10-2) accidentals (parker.notes.Note attribute), [7](#page-10-2) add() (parker.notes.NoteGroup method), [12](#page-15-0) Aeolian (class in parker.scales), [18](#page-21-0) all\_progressions() (parker.progressions.Progression method), [20](#page-23-2) all\_transpositions() (parker.chords.Chord method), [13](#page-16-1) all\_transpositions() (parker.notes.Note method), [7](#page-10-2) all transpositions() (parker.notes.NoteGroupBase method), [10](#page-13-0) all transpositions() (parker.scales.Scale method), [15](#page-18-1) alter (parker.notes.Accidental attribute), [7](#page-10-2) Altered (class in parker.scales), [19](#page-22-0) append() (parker.notes.NoteGroup method), [13](#page-16-1) ASCENDING (parker.scales.Scale attribute), [15](#page-18-1) augment() (parker.chords.Chord method), [13](#page-16-1) augment() (parker.notes.Note method), [7](#page-10-2) augment() (parker.notes.NoteGroupBase method), [10](#page-13-0) augment() (parker.scales.Scale method), [15](#page-18-1) augmented eleventh down() (parker.chords.Chord method), [13](#page-16-1) augmented\_eleventh\_down() (parker.notes.Note method), [7](#page-10-2) augmented\_eleventh\_down() (parker.notes.NoteGroupBase method), [10](#page-13-0) augmented eleventh down() (parker.scales.Scale method), [15](#page-18-1) augmented\_eleventh\_up() (parker.chords.Chord method), [13](#page-16-1) augmented\_eleventh\_up() (parker.notes.Note method), [7](#page-10-2) augmented\_eleventh\_up() (parker.notes.NoteGroupBase method), [10](#page-13-0) augmented\_eleventh\_up() (parker.scales.Scale method), [15](#page-18-1) augmented\_ninth\_down() (parker.chords.Chord method), [13](#page-16-1)

augmented\_ninth\_down() (parker.notes.Note method), [7](#page-10-2) augmented\_ninth\_down() (parker.notes.NoteGroupBase method), [10](#page-13-0) augmented\_ninth\_down() (parker.scales.Scale method), [15](#page-18-1) augmented\_ninth\_up() (parker.chords.Chord method), [13](#page-16-1) augmented\_ninth\_up() (parker.notes.Note method), [8](#page-11-0) augmented\_ninth\_up() (parker.notes.NoteGroupBase method), [10](#page-13-0) augmented\_ninth\_up() (parker.scales.Scale method), [15](#page-18-1)

### B

base\_name (parker.notes.Note attribute), [8](#page-11-0) build\_scale() (parker.scales.Scale method), [15](#page-18-1)

### C

Chord (class in parker.chords), [13](#page-16-1) Chromatic (class in parker.scales), [19](#page-22-0) circle\_of\_fifths() (parker.scales method), [19](#page-22-0) circle of fourths() (parker.scales method), [19](#page-22-0) clone() (parker.chords.Chord method), [13](#page-16-1) clone() (parker.notes.Note method), [8](#page-11-0) clone() (parker.notes.NoteGroupBase method), [10](#page-13-0) clone() (parker.scales.Scale method), [15](#page-18-1) compound\_augmented\_fourth\_down() (parker.chords.Chord method), [13](#page-16-1) compound\_augmented\_fourth\_down() (parker.notes.Note method), [8](#page-11-0) compound\_augmented\_fourth\_down() (parker.notes.NoteGroupBase method), [10](#page-13-0) compound\_augmented\_fourth\_down() (parker.scales.Scale method), [15](#page-18-1) compound\_augmented\_fourth\_up() (parker.chords.Chord method), [13](#page-16-1) compound\_augmented\_fourth\_up() (parker.notes.Note method), [8](#page-11-0) compound augmented fourth up() (parker.notes.NoteGroupBase method), [10](#page-13-0) compound\_augmented\_fourth\_up() (parker.scales.Scale method), [15](#page-18-1)

compound\_augmented\_second\_down() (parker.chords.Chord method), [13](#page-16-1) compound\_augmented\_second\_down() (parker.notes.Note method), [8](#page-11-0) compound\_augmented\_second\_down() (parker.notes.NoteGroupBase method), [10](#page-13-0) compound\_augmented\_second\_down() (parker.scales.Scale method), [16](#page-19-0) compound augmented second up() (parker.chords.Chord method), [13](#page-16-1) compound\_augmented\_second\_up() (parker.notes.Note method), [8](#page-11-0) compound\_augmented\_second\_up() (parker.notes.NoteGroupBase method), [11](#page-14-0) compound\_augmented\_second\_up() (parker.scales.Scale method), [16](#page-19-0) compound\_major\_second\_down() (parker.chords.Chord method), [13](#page-16-1) compound major second down() (parker.notes.Note method), [8](#page-11-0) compound\_major\_second\_down() (parker.notes.NoteGroupBase method), [11](#page-14-0) compound\_major\_second\_down() (parker.scales.Scale method), [16](#page-19-0) compound\_major\_second\_up() (parker.chords.Chord method), [13](#page-16-1) compound\_major\_second\_up() (parker.notes.Note method), [8](#page-11-0) compound\_major\_second\_up() (parker.notes.NoteGroupBase method), [11](#page-14-0) compound\_major\_second\_up() (parker.scales.Scale method), [16](#page-19-0) compound\_major\_sixth\_down() (parker.chords.Chord method), [13](#page-16-1) compound major sixth down() (parker.notes.Note method), [8](#page-11-0) compound\_major\_sixth\_down() (parker.notes.NoteGroupBase method), [11](#page-14-0) compound major sixth down() (parker.scales.Scale method), [16](#page-19-0) compound major sixth up() (parker.chords.Chord method), [13](#page-16-1) compound major sixth up() (parker.notes.Note method), [8](#page-11-0) compound\_major\_sixth\_up() (parker.notes.NoteGroupBase method), [11](#page-14-0) compound\_major\_sixth\_up() (parker.scales.Scale method), [16](#page-19-0) compound major third down() (parker.chords.Chord method), [13](#page-16-1) compound\_major\_third\_down() (parker.notes.Note method), [8](#page-11-0) compound\_major\_third\_down() (parker.notes.NoteGroupBase method), [11](#page-14-0)

compound major third down() (parker.scales.Scale method), [16](#page-19-0) compound major third up() (parker.chords.Chord method), [13](#page-16-1) compound\_major\_third\_up() (parker.notes.Note method), [8](#page-11-0) compound major third up() (parker.notes.NoteGroupBase method), [11](#page-14-0) compound major third up() (parker.scales.Scale method), [16](#page-19-0) compound\_minor\_second\_down() (parker.chords.Chord method), [13](#page-16-1) compound\_minor\_second\_down() (parker.notes.Note method), [8](#page-11-0) compound\_minor\_second\_down() (parker.notes.NoteGroupBase method), [11](#page-14-0) compound\_minor\_second\_down() (parker.scales.Scale method), [16](#page-19-0) compound\_minor\_second\_up() (parker.chords.Chord method), [13](#page-16-1) compound\_minor\_second\_up() (parker.notes.Note method), [8](#page-11-0) compound\_minor\_second\_up() (parker.notes.NoteGroupBase method), [11](#page-14-0) compound minor second up() (parker.scales.Scale method), [16](#page-19-0) compound\_minor\_sixth\_down() (parker.chords.Chord method), [13](#page-16-1) compound\_minor\_sixth\_down() (parker.notes.Note method), [8](#page-11-0) compound minor sixth down() (parker.notes.NoteGroupBase method), [11](#page-14-0) compound\_minor\_sixth\_down() (parker.scales.Scale method), [16](#page-19-0) compound minor sixth up() (parker.chords.Chord method), [13](#page-16-1) compound minor sixth up() (parker.notes.Note method), [8](#page-11-0) compound\_minor\_sixth\_up() (parker.notes.NoteGroupBase method), [11](#page-14-0) compound minor sixth up() (parker.scales.Scale method), [16](#page-19-0) compound minor third down() (parker.chords.Chord method), [13](#page-16-1) compound\_minor\_third\_down() (parker.notes.Note method), [8](#page-11-0) compound\_minor\_third\_down() (parker.notes.NoteGroupBase method), [11](#page-14-0) compound minor third down() (parker.scales.Scale method), [16](#page-19-0) compound\_minor\_third\_up() (parker.chords.Chord method), [13](#page-16-1) compound minor third up() (parker.notes.Note method), [8](#page-11-0)

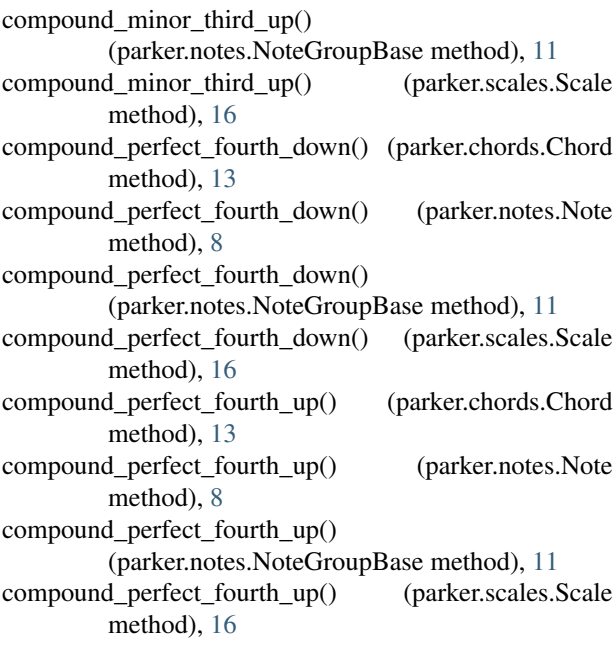

### D

DESCENDING (parker.scales.Scale attribute), [15](#page-18-1) Diatonic (class in parker.scales), [18](#page-21-0) diminish() (parker.chords.Chord method), [13](#page-16-1) diminish() (parker.notes.Note method), [8](#page-11-0) diminish() (parker.notes.NoteGroupBase method), [11](#page-14-0) diminish() (parker.scales.Scale method), [16](#page-19-0) DiminishedWholeTone (class in parker.scales), [19](#page-22-0) Dominant (class in parker.scales), [18](#page-21-0) Dorian (class in parker.scales), [18](#page-21-0) dorian\_scales() (parker.scales method), [19](#page-22-0)

### F

from\_list() (parker.progressions.Progression method), [20](#page-23-2) from\_string() (parker.progressions.Progression method), [20](#page-23-2)

## G

generalize() (parker.notes.Note method), [8](#page-11-0) generic\_notes (parker.scales.Scale attribute), [16](#page-19-0) get\_accidental\_notes() (parker.keys.Key method), [20](#page-23-2) get\_frequency() (parker.notes.Note method), [8](#page-11-0) get\_notes() (parker.chords.Chord method), [13](#page-16-1) get\_notes() (parker.notes.NoteGroupBase method), [11](#page-14-0) get\_notes() (parker.scales.Scale method), [16](#page-19-0) get\_octave\_construction() (parker.chords.Chord method), [13](#page-16-1) get octave construction() (parker.scales.Scale method), [16](#page-19-0) get\_scale() (parker.chords.Chord method), [13](#page-16-1) get\_scale() (parker.keys.Key method), [20](#page-23-2)

get\_tone\_semitone\_construction() (parker.scales.Scale method), [16](#page-19-0)

get whole half construction() (parker.scales.Scale method), [16](#page-19-0)

### $H$

HarmonicMajor (class in parker.scales), [18](#page-21-0) HarmonicMinor (class in parker.scales), [18](#page-21-0) highest\_note() (parker.chords.Chord method), [13](#page-16-1) highest\_note() (parker.notes.NoteGroupBase method), [11](#page-14-0) highest\_note() (parker.scales.Scale method), [16](#page-19-0)

I

intervals (parker.scales.Aeolian attribute), [18](#page-21-0) intervals (parker.scales.Altered attribute), [19](#page-22-0) intervals (parker.scales.Chromatic attribute), [19](#page-22-0) intervals (parker.scales.Dorian attribute), [18](#page-21-0) intervals (parker.scales.HarmonicMajor attribute), [18](#page-21-0) intervals (parker.scales.HarmonicMinor attribute), [18](#page-21-0) intervals (parker.scales.Ionian attribute), [18](#page-21-0) intervals (parker.scales.Locrian attribute), [18](#page-21-0) intervals (parker.scales.Lydian attribute), [18](#page-21-0) intervals (parker.scales.MajorBlues attribute), [19](#page-22-0) intervals (parker.scales.MajorPentatonic attribute), [19](#page-22-0) intervals (parker.scales.MedievalLydian attribute), [18](#page-21-0) intervals (parker.scales.MinorBlues attribute), [19](#page-22-0) intervals (parker.scales.MinorPentatonic attribute), [19](#page-22-0) intervals (parker.scales.Mixolydian attribute), [18](#page-21-0) intervals (parker.scales.OctatonicModeOne attribute), [19](#page-22-0) intervals (parker.scales.OctatonicModeTwo attribute), [19](#page-22-0) intervals (parker.scales.Phrygian attribute), [18](#page-21-0) intervals (parker.scales.Scale attribute), [16](#page-19-0) intervals (parker.scales.SuperLocrian attribute), [19](#page-22-0) Ionian (class in parker.scales), [18](#page-21-0) is\_generic\_note\_in\_scale() (parker.scales.Scale method), [16](#page-19-0) is\_major() (parker.keys.Key method), [20](#page-23-2) is minor() (parker.keys.Key method), [20](#page-23-2)

is\_valid\_note() (parker.notes method), [7](#page-10-2)

### K

Key (class in parker.keys), [20](#page-23-2)

### L

Locrian (class in parker.scales), [18](#page-21-0) lowest\_note() (parker.chords.Chord method), [14](#page-17-0) lowest\_note() (parker.notes.NoteGroupBase method), [11](#page-14-0) lowest note() (parker.scales.Scale method), [16](#page-19-0) Lydian (class in parker.scales), [18](#page-21-0)

### M

Major (class in parker.scales), [18](#page-21-0)

MAJOR (parker.keys.Key attribute), [20](#page-23-2)

- major\_blues\_scales() (parker.scales method), [19](#page-22-0)
- major\_eleventh\_down() (parker.chords.Chord method), [14](#page-17-0)

major\_eleventh\_down() (parker.notes.Note method), [8](#page-11-0) major\_eleventh\_down() (parker.notes.NoteGroupBase method), [11](#page-14-0) major\_eleventh\_down() (parker.scales.Scale method), [16](#page-19-0) major\_eleventh\_up() (parker.chords.Chord method), [14](#page-17-0) major\_eleventh\_up() (parker.notes.Note method),  $8$ major\_eleventh\_up() (parker.notes.NoteGroupBase method), [11](#page-14-0) major\_eleventh\_up() (parker.scales.Scale method), [16](#page-19-0) major\_fifth\_down() (parker.chords.Chord method), [14](#page-17-0) major\_fifth\_down() (parker.notes.Note method), [9](#page-12-0) major\_fifth\_down() (parker.notes.NoteGroupBase method), [11](#page-14-0) major\_fifth\_down() (parker.scales.Scale method), [16](#page-19-0) major\_fifth\_up() (parker.chords.Chord method), [14](#page-17-0) major\_fifth\_up() (parker.notes.Note method), [9](#page-12-0) major\_fifth\_up() (parker.notes.NoteGroupBase method), [11](#page-14-0) major\_fifth\_up() (parker.scales.Scale method),  $16$ major\_fourth\_down() (parker.chords.Chord method), [14](#page-17-0) major\_fourth\_down() (parker.notes.Note method), [9](#page-12-0) major\_fourth\_down() (parker.notes.NoteGroupBase method), [11](#page-14-0) major\_fourth\_down() (parker.scales.Scale method), [16](#page-19-0) major\_fourth\_up() (parker.chords.Chord method), [14](#page-17-0) major\_fourth\_up() (parker.notes.Note method), [9](#page-12-0) major\_fourth\_up() (parker.notes.NoteGroupBase method), [11](#page-14-0) major\_fourth\_up() (parker.scales.Scale method), [16](#page-19-0) major\_ninth\_down() (parker.chords.Chord method), [14](#page-17-0) major\_ninth\_down() (parker.notes.Note method), [9](#page-12-0) major\_ninth\_down() (parker.notes.NoteGroupBase method), [11](#page-14-0) major\_ninth\_down() (parker.scales.Scale method), [16](#page-19-0) major\_ninth\_up() (parker.chords.Chord method), [14](#page-17-0) major\_ninth\_up() (parker.notes.Note method), [9](#page-12-0) major\_ninth\_up() (parker.notes.NoteGroupBase method), [11](#page-14-0) major\_ninth\_up() (parker.scales.Scale method),  $16$ major\_pentatonic\_scales() (parker.scales method), [19](#page-22-0) major\_scales() (parker.scales method), [19](#page-22-0) major\_second\_down() (parker.chords.Chord method), [14](#page-17-0) major\_second\_down() (parker.notes.Note method), [9](#page-12-0) major\_second\_down() (parker.notes.NoteGroupBase method), [11](#page-14-0) major\_second\_down() (parker.scales.Scale method), [16](#page-19-0) major\_second\_up() (parker.chords.Chord method), [14](#page-17-0) major\_second\_up() (parker.notes.Note method), [9](#page-12-0) major\_second\_up() (parker.notes.NoteGroupBase method), [11](#page-14-0) major\_second\_up() (parker.scales.Scale method), [16](#page-19-0) major\_seventh\_down() (parker.chords.Chord method), [14](#page-17-0) major\_seventh\_down() (parker.notes.Note method), [9](#page-12-0)

major\_seventh\_down() (parker.notes.NoteGroupBase method), [11](#page-14-0) major\_seventh\_down() (parker.scales.Scale method), [17](#page-20-0) major\_seventh\_up() (parker.chords.Chord method), [14](#page-17-0) major\_seventh\_up() (parker.notes.Note method), [9](#page-12-0) major\_seventh\_up() (parker.notes.NoteGroupBase method), [11](#page-14-0) major\_seventh\_up() (parker.scales.Scale method), [17](#page-20-0) major\_sixth\_down() (parker.chords.Chord method), [14](#page-17-0) major\_sixth\_down() (parker.notes.Note method), [9](#page-12-0) major\_sixth\_down() (parker.notes.NoteGroupBase method), [11](#page-14-0) major\_sixth\_down() (parker.scales.Scale method), [17](#page-20-0) major\_sixth\_up() (parker.chords.Chord method), [14](#page-17-0) major\_sixth\_up() (parker.notes.Note method), [9](#page-12-0) major\_sixth\_up() (parker.notes.NoteGroupBase method), [11](#page-14-0) major\_sixth\_up() (parker.scales.Scale method),  $17$ major\_tenth\_down() (parker.chords.Chord method), [14](#page-17-0) major\_tenth\_down() (parker.notes.Note method), [9](#page-12-0) major\_tenth\_down() (parker.notes.NoteGroupBase method), [11](#page-14-0) major\_tenth\_down() (parker.scales.Scale method), [17](#page-20-0) major\_tenth\_up() (parker.chords.Chord method),  $14$ major\_tenth\_up() (parker.notes.Note method), [9](#page-12-0) major\_tenth\_up() (parker.notes.NoteGroupBase method), [11](#page-14-0) major\_tenth\_up() (parker.scales.Scale method), [17](#page-20-0) major\_third\_down() (parker.chords.Chord method), [14](#page-17-0) major\_third\_down() (parker.notes.Note method), [9](#page-12-0) major\_third\_down() (parker.notes.NoteGroupBase method), [11](#page-14-0) major\_third\_down() (parker.scales.Scale method), [17](#page-20-0) major\_third\_up() (parker.chords.Chord method), [14](#page-17-0) major third  $up()$  (parker.notes.Note method), [9](#page-12-0) major\_third\_up() (parker.notes.NoteGroupBase method), [12](#page-15-0) major\_third\_up() (parker.scales.Scale method), [17](#page-20-0) major\_thirteenth\_down() (parker.chords.Chord method), [14](#page-17-0) major\_thirteenth\_down() (parker.notes.Note method), [9](#page-12-0) major\_thirteenth\_down() (parker.notes.NoteGroupBase method), [12](#page-15-0) major\_thirteenth\_down() (parker.scales.Scale method), [17](#page-20-0) major\_thirteenth\_up() (parker.chords.Chord method), [14](#page-17-0) major\_thirteenth\_up() (parker.notes.Note method), [9](#page-12-0) major\_thirteenth\_up() (parker.notes.NoteGroupBase method), [12](#page-15-0) major\_thirteenth\_up() (parker.scales.Scale method), [17](#page-20-0) MajorBlues (class in parker.scales), [19](#page-22-0) MajorPentatonic (class in parker.scales), [19](#page-22-0) MedievalLydian (class in parker.scales), [18](#page-21-0)

MINOR (parker.keys.Key attribute), [20](#page-23-2) minor blues scales() (parker.scales method), [20](#page-23-2) minor\_fifth\_down() (parker.chords.Chord method), [14](#page-17-0) minor\_fifth\_down() (parker.notes.Note method), [9](#page-12-0) minor\_fifth\_down() (parker.notes.NoteGroupBase method), [12](#page-15-0) minor\_fifth\_down() (parker.scales.Scale method), [17](#page-20-0) minor fifth  $up()$  (parker.chords.Chord method), [14](#page-17-0) minor fifth  $up()$  (parker.notes.Note method), [9](#page-12-0) minor\_fifth\_up() (parker.notes.NoteGroupBase method), [12](#page-15-0) minor\_fifth\_up() (parker.scales.Scale method), [17](#page-20-0) minor\_ninth\_down() (parker.chords.Chord method), [14](#page-17-0) minor\_ninth\_down() (parker.notes.Note method), [9](#page-12-0) minor\_ninth\_down() (parker.notes.NoteGroupBase method), [12](#page-15-0) minor\_ninth\_down() (parker.scales.Scale method), [17](#page-20-0) minor  $ninth$  up() (parker.chords.Chord method), [14](#page-17-0) minor\_ninth\_up() (parker.notes.Note method), [9](#page-12-0) minor\_ninth\_up() (parker.notes.NoteGroupBase method), [12](#page-15-0) minor\_ninth\_up() (parker.scales.Scale method), [17](#page-20-0) minor\_pentatonic\_scales() (parker.scales method), [19](#page-22-0) minor\_scales() (parker.scales method), [19](#page-22-0) minor\_second\_down() (parker.chords.Chord method), [14](#page-17-0) minor\_second\_down() (parker.notes.Note method), [9](#page-12-0) minor\_second\_down() (parker.notes.NoteGroupBase method), [12](#page-15-0) minor\_second\_down() (parker.scales.Scale method), [17](#page-20-0) minor\_second\_up() (parker.chords.Chord method), [14](#page-17-0) minor\_second\_up() (parker.notes.Note method), [9](#page-12-0) minor\_second\_up() (parker.notes.NoteGroupBase method), [12](#page-15-0) minor\_second\_up() (parker.scales.Scale method), [17](#page-20-0) minor\_seventh\_down() (parker.chords.Chord method), [14](#page-17-0) minor\_seventh\_down() (parker.notes.Note method), [9](#page-12-0) minor\_seventh\_down() (parker.notes.NoteGroupBase method), [12](#page-15-0) minor\_seventh\_down() (parker.scales.Scale method), [17](#page-20-0) minor\_seventh\_up() (parker.chords.Chord method), [14](#page-17-0) minor\_seventh\_up() (parker.notes.Note method), [9](#page-12-0) minor\_seventh\_up() (parker.notes.NoteGroupBase method), [12](#page-15-0) minor\_seventh\_up() (parker.scales.Scale method), [17](#page-20-0) minor\_sixth\_down() (parker.chords.Chord method), [14](#page-17-0) minor\_sixth\_down() (parker.notes.Note method), [9](#page-12-0) minor\_sixth\_down() (parker.notes.NoteGroupBase method), [12](#page-15-0) minor\_sixth\_down() (parker.scales.Scale method), [17](#page-20-0) minor\_sixth\_up() (parker.chords.Chord method), [14](#page-17-0) minor\_sixth\_up() (parker.notes.Note method), [9](#page-12-0) minor\_sixth\_up() (parker.notes.NoteGroupBase method), [12](#page-15-0) minor sixth  $up()$  (parker.scales. Scale method), [17](#page-20-0) minor\_tenth\_down() (parker.chords.Chord method), [14](#page-17-0) minor\_tenth\_down() (parker.notes.Note method), [9](#page-12-0) N  $\Omega$ 

minor tenth down() (parker.notes.NoteGroupBase method), [12](#page-15-0) minor\_tenth\_down() (parker.scales.Scale method), [17](#page-20-0) minor\_tenth\_up() (parker.chords.Chord method), [14](#page-17-0) minor tenth  $up()$  (parker.notes.Note method), [9](#page-12-0) minor\_tenth\_up() (parker.notes.NoteGroupBase method), [12](#page-15-0) minor\_tenth\_up() (parker.scales.Scale method), [17](#page-20-0) minor\_third\_down() (parker.chords.Chord method), [14](#page-17-0) minor\_third\_down() (parker.notes.Note method), [9](#page-12-0) minor\_third\_down() (parker.notes.NoteGroupBase method), [12](#page-15-0) minor\_third\_down() (parker.scales.Scale method), [17](#page-20-0) minor\_third\_up() (parker.chords.Chord method), [14](#page-17-0) minor\_third\_up() (parker.notes.Note method), [9](#page-12-0) minor\_third\_up() (parker.notes.NoteGroupBase method), [12](#page-15-0) minor third  $up()$  (parker.scales.Scale method), [17](#page-20-0) minor\_thirteenth\_down() (parker.chords.Chord method), [14](#page-17-0) minor\_thirteenth\_down() (parker.notes.Note method), [9](#page-12-0) minor\_thirteenth\_down() (parker.notes.NoteGroupBase method), [12](#page-15-0) minor thirteenth down() (parker.scales.Scale method), [17](#page-20-0) minor\_thirteenth\_up() (parker.chords.Chord method), [15](#page-18-1) minor\_thirteenth\_up() (parker.notes.Note method), [9](#page-12-0) minor\_thirteenth\_up() (parker.notes.NoteGroupBase method), [12](#page-15-0) minor\_thirteenth\_up() (parker.scales.Scale method), [17](#page-20-0) MinorBlues (class in parker.scales), [19](#page-22-0) MinorPentatonic (class in parker.scales), [19](#page-22-0) Mixolydian (class in parker.scales), [18](#page-21-0) mixolydian\_scales() (parker.scales method), [19](#page-22-0)

name (parker.notes.Accidental attribute), [7](#page-10-2) normalize() (parker.notes.Note method), [9](#page-12-0) Note (class in parker.notes), [7](#page-10-2) note\_from\_frequency() (parker.notes method), [7](#page-10-2) NoteGroup (class in parker.notes), [12](#page-15-0) NoteGroupBase (class in parker.notes), [10](#page-13-0) notes (parker.chords.Chord attribute), [15](#page-18-1) notes (parker.notes.NoteGroupBase attribute), [12](#page-15-0) notes (parker.scales.Scale attribute), [17](#page-20-0) NotesParser (class in parker.notes), [10](#page-13-0)

Octatonic (class in parker.scales), [19](#page-22-0) OctatonicModeOne (class in parker.scales), [19](#page-22-0) OctatonicModeTwo (class in parker.scales), [19](#page-22-0) octave (parker.notes.Note attribute), [10](#page-13-0)

octave\_down() (parker.chords.Chord method), [15](#page-18-1) octave\_down() (parker.notes.Note method), [10](#page-13-0) octave\_down() (parker.notes.NoteGroupBase method), [12](#page-15-0) octave\_down() (parker.scales.Scale method), [17](#page-20-0) octave\_up() (parker.chords.Chord method), [15](#page-18-1) octave\_up() (parker.notes.Note method), [10](#page-13-0) octave\_up() (parker.notes.NoteGroupBase method), [12](#page-15-0) octave\_up() (parker.scales.Scale method), [17](#page-20-0) ORDER\_CHOICES (parker.scales.Scale attribute), [15](#page-18-1)

### P

- parse() (parker.notes.NotesParser static method), [10](#page-13-0) perfect\_fifth\_down() (parker.chords.Chord method), [15](#page-18-1) perfect\_fifth\_down() (parker.notes.Note method), [10](#page-13-0) perfect\_fifth\_down() (parker.notes.NoteGroupBase method), [12](#page-15-0) perfect fifth down() (parker.scales.Scale method), [17](#page-20-0) perfect\_fifth\_up() (parker.chords.Chord method), [15](#page-18-1) perfect fifth  $up()$  (parker.notes.Note method), [10](#page-13-0) perfect\_fifth\_up() (parker.notes.NoteGroupBase method), [12](#page-15-0) perfect fifth  $up()$  (parker.scales.Scale method), [17](#page-20-0) perfect fourth down() (parker.chords.Chord method), [15](#page-18-1) perfect\_fourth\_down() (parker.notes.Note method), [10](#page-13-0) perfect\_fourth\_down() (parker.notes.NoteGroupBase method), [12](#page-15-0) perfect\_fourth\_down() (parker.scales.Scale method), [17](#page-20-0) perfect\_fourth\_up() (parker.chords.Chord method), [15](#page-18-1) perfect fourth  $up()$  (parker.notes.Note method), [10](#page-13-0) perfect\_fourth\_up() (parker.notes.NoteGroupBase method), [12](#page-15-0) perfect\_fourth\_up() (parker.scales.Scale method), [17](#page-20-0) Phrygian (class in parker.scales), [18](#page-21-0)
- produce all chords() (parker.chords method), [15](#page-18-1)

### Progression (class in parker.progressions), [20](#page-23-2)

### R

root (parker.chords.Chord attribute), [15](#page-18-1) root (parker.notes.NoteGroupBase attribute), [12](#page-15-0) root (parker.scales.Scale attribute), [17](#page-20-0)

### S

Scale (class in parker.scales), [15](#page-18-1) set\_augment() (parker.chords.Chord method), [15](#page-18-1) set\_augment() (parker.notes.Accidental method), [7](#page-10-2) set\_augment() (parker.notes.Note method), [10](#page-13-0) set\_augment() (parker.notes.NoteGroupBase method), [12](#page-15-0) set\_augment() (parker.scales.Scale method), [17](#page-20-0) set\_diminish() (parker.chords.Chord method), [15](#page-18-1) set\_diminish() (parker.notes.Accidental method), [7](#page-10-2) set\_diminish() (parker.notes.Note method), [10](#page-13-0) set\_diminish() (parker.notes.NoteGroupBase method), [12](#page-15-0) set\_diminish() (parker.scales.Scale method), [17](#page-20-0) set from num() (parker.notes.Accidental method), [7](#page-10-2)

set from str() (parker.notes.Accidental method), [7](#page-10-2) set\_transpose() (parker.chords.Chord method), [15](#page-18-1) set\_transpose() (parker.notes.Note method), [10](#page-13-0) set\_transpose() (parker.notes.NoteGroupBase method), [12](#page-15-0) set\_transpose() (parker.scales.Scale method), [18](#page-21-0) standard sevenths() (parker.progressions.Progression method), [20](#page-23-2) standard\_triads() (parker.progressions.Progression method), [20](#page-23-2) SuperLocrian (class in parker.scales), [19](#page-22-0)

### T

- transpose() (parker.chords.Chord method), [15](#page-18-1) transpose() (parker.notes.Note method), [10](#page-13-0)
- transpose() (parker.notes.NoteGroupBase method), [12](#page-15-0)
- transpose() (parker.scales.Scale method), [18](#page-21-0)
- transpose\_list() (parker.chords.Chord method), [15](#page-18-1)
- transpose\_list() (parker.notes.Note method), [10](#page-13-0)
- transpose\_list() (parker.notes.NoteGroupBase method), [12](#page-15-0)
- transpose\_list() (parker.scales.Scale method), [18](#page-21-0)

### W

- walk() (parker.chords.Chord method), [15](#page-18-1)
- walk() (parker.notes.NoteGroupBase method), [12](#page-15-0)
- walk() (parker.scales.Scale method), [18](#page-21-0)